## **Motion detection recording settings**

1. Enable motion detection:

(1) System——(2) Normal event (motion) ——(3) Enable——(4) Sensitivity  $(0-10)$  $\overline{\phantom{a}}$  (5) Set area (full screen)

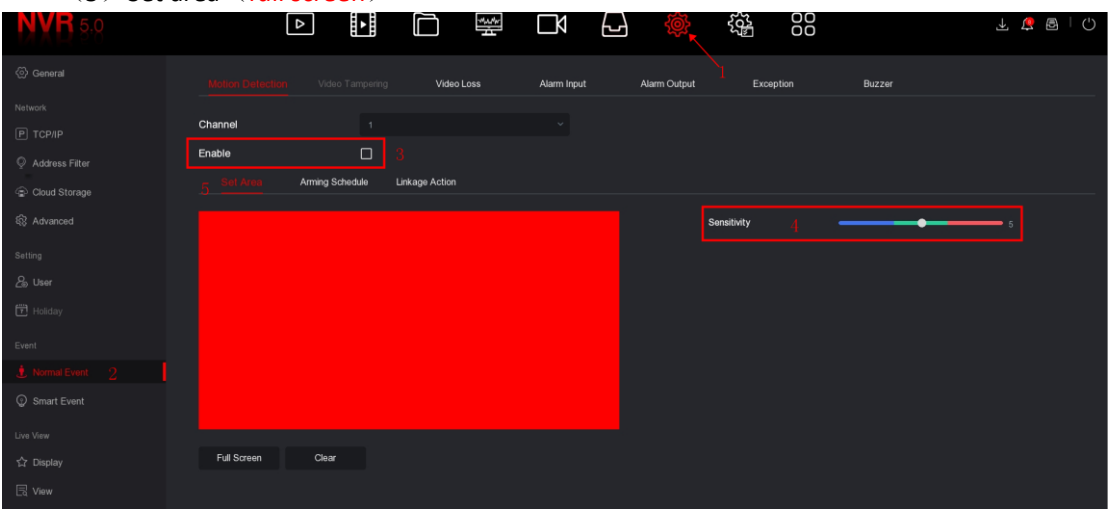

(6) Aming schedule (all week—all day) ——(7) Linkage action (record) ——(8) Apply

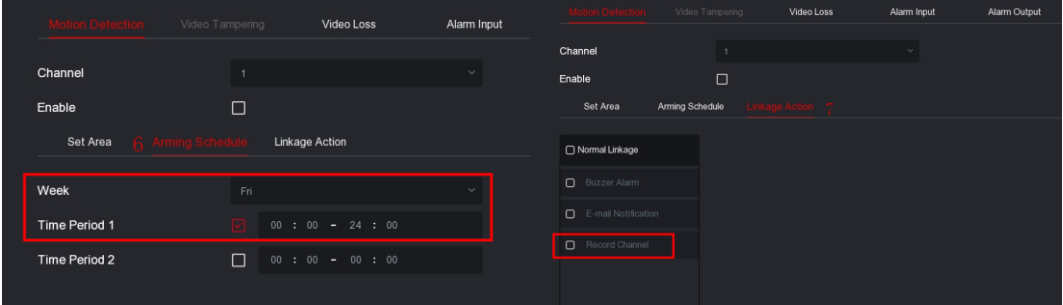

2. Set the motion detection recording schedule.

(1) Enable—— $(2)$  Select motion—— $(3)$  Set time schedule—— $(4)$  More settings

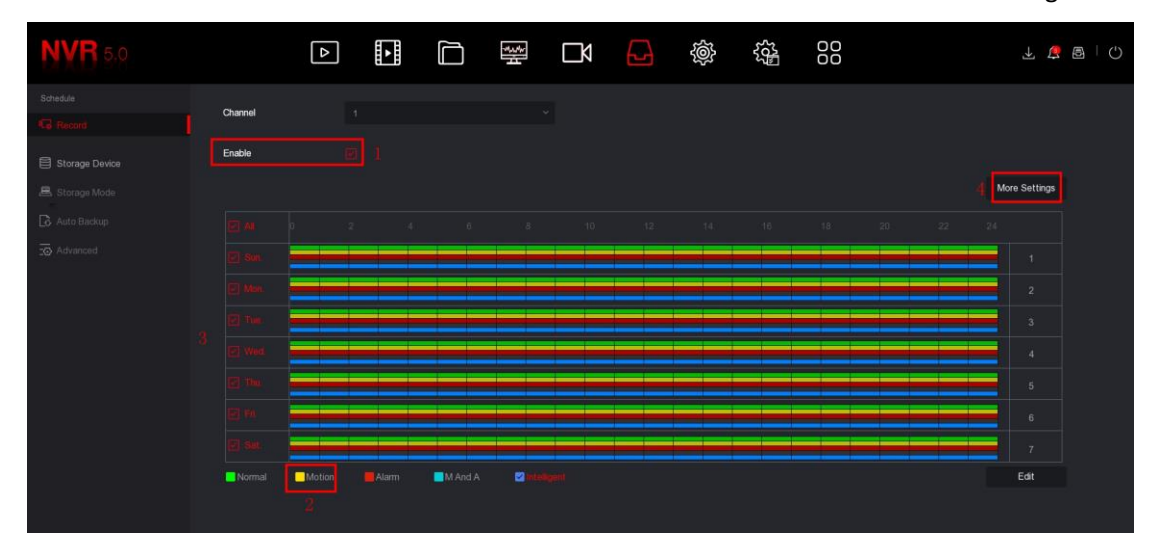

## 3. More settings——Apply

Pre-recorded time : 0~30s Post-record time : 5~600s

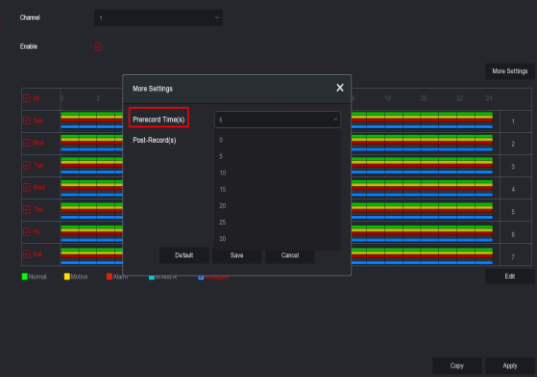

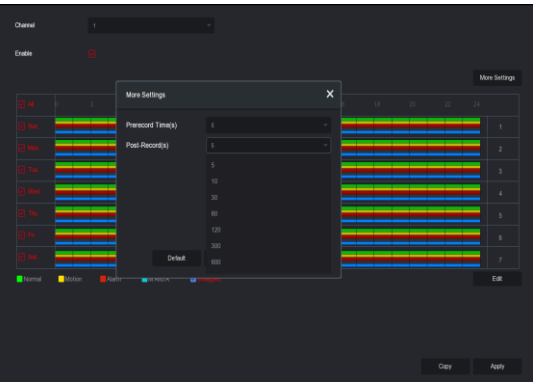